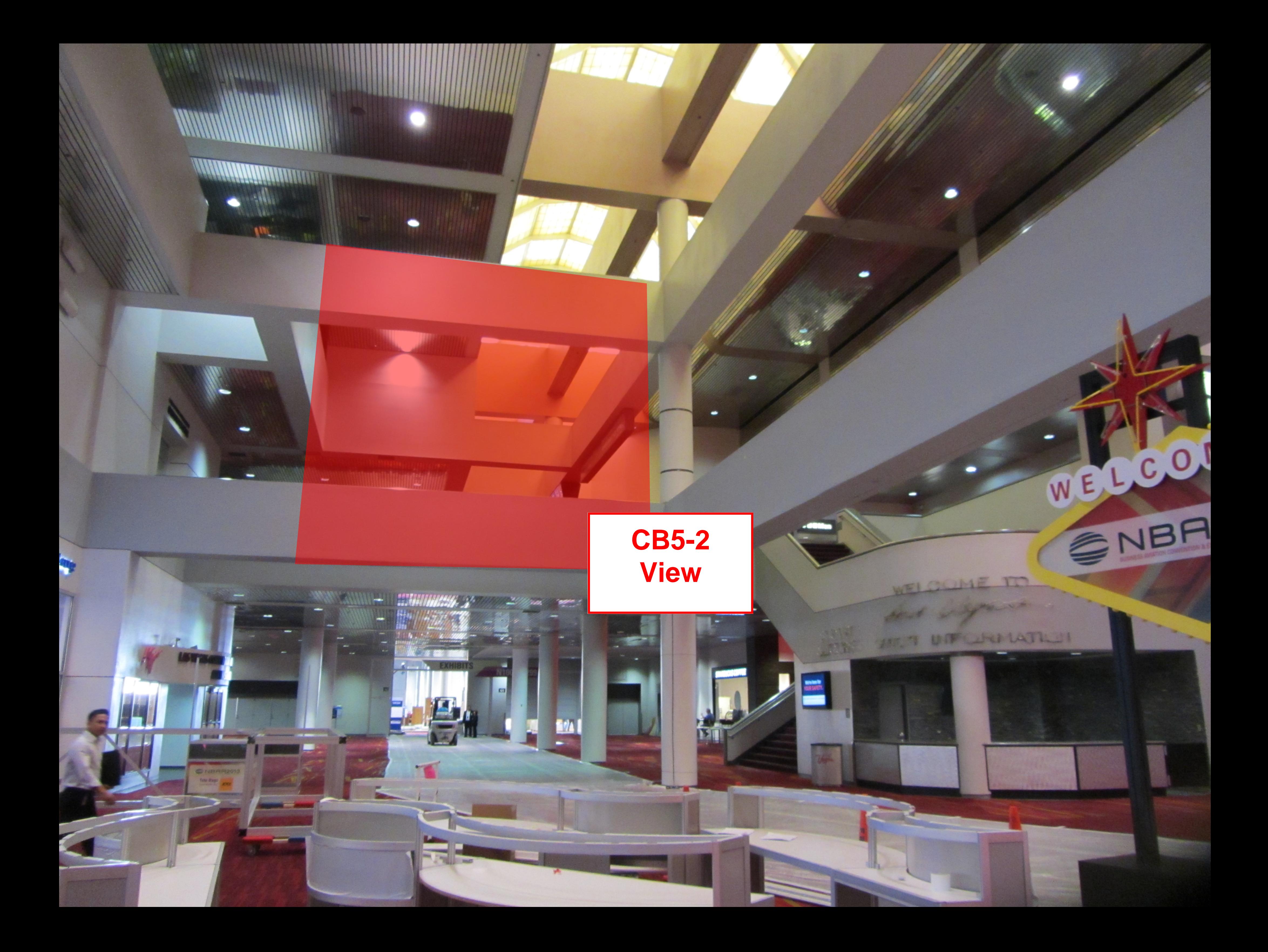

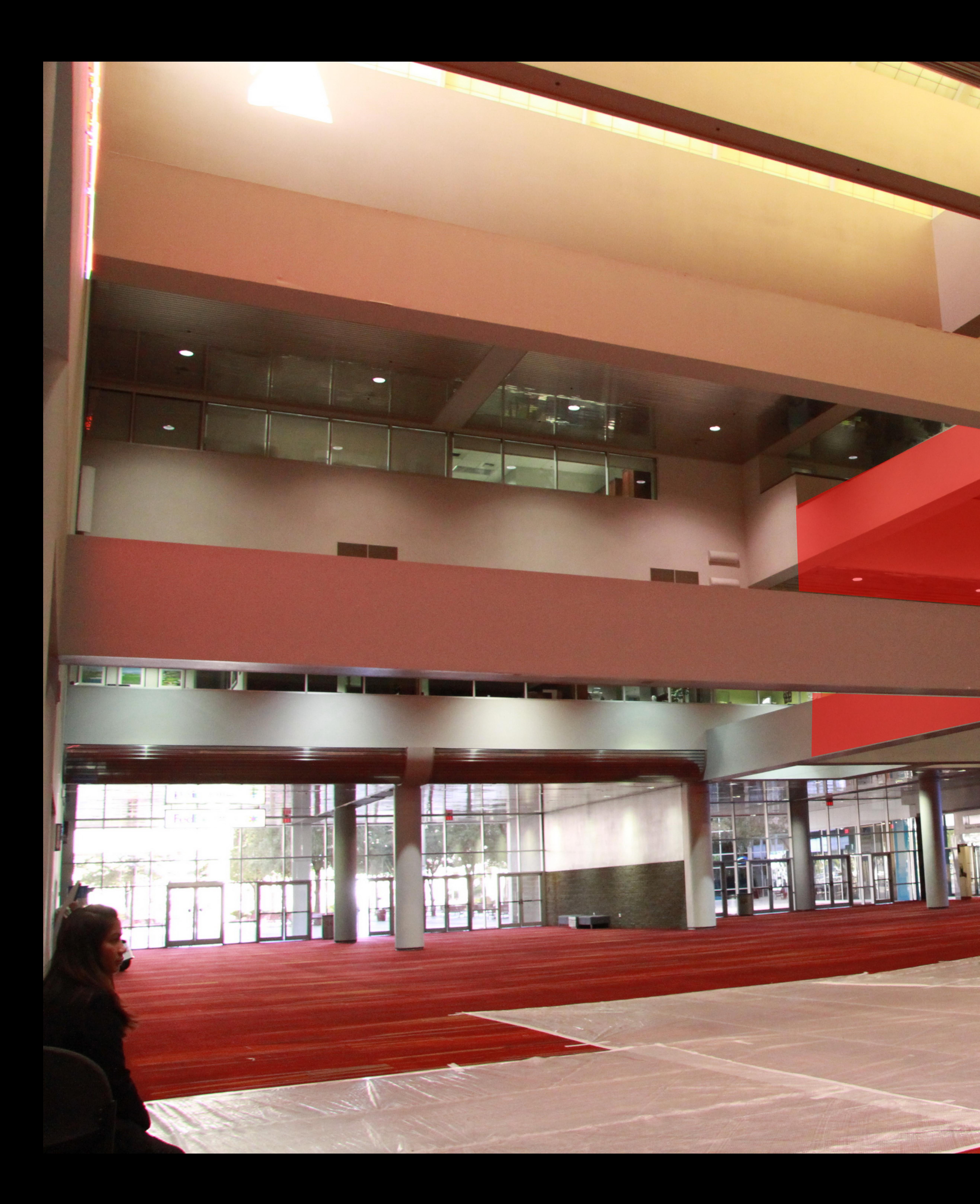

![](_page_1_Picture_1.jpeg)

.

CB<sub>2</sub> located on reverse side

![](_page_1_Picture_3.jpeg)